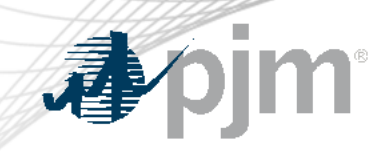

# eGADS Roadmap

As of October 16, 2023

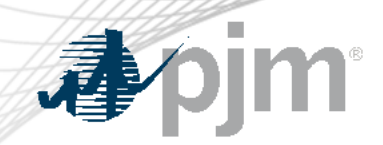

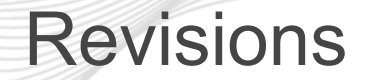

• Migration date moved back

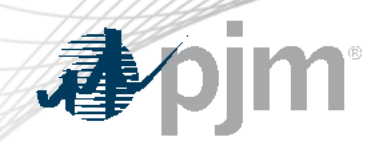

## Impact Details

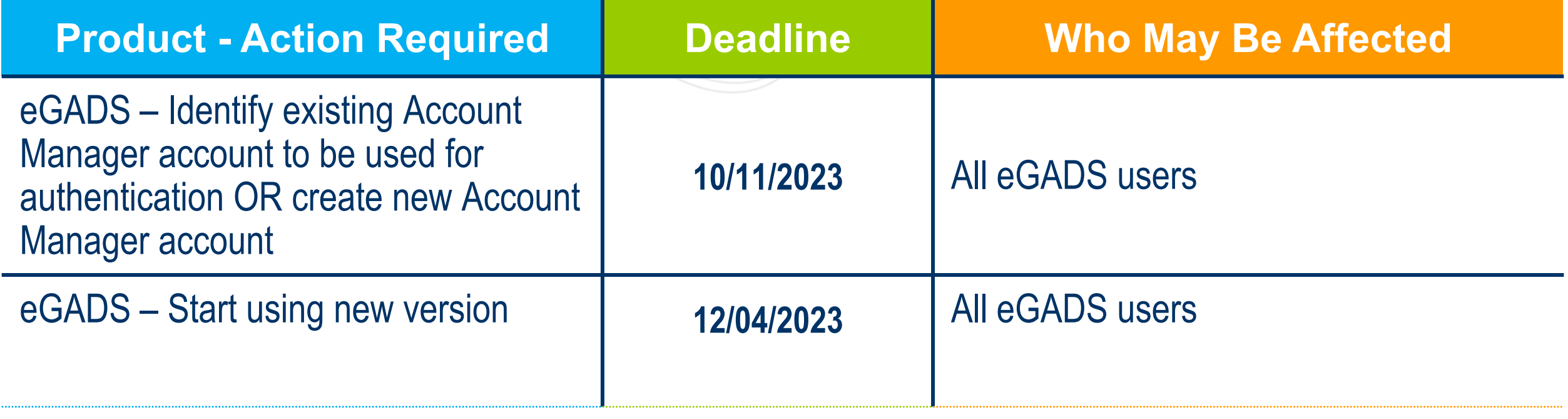

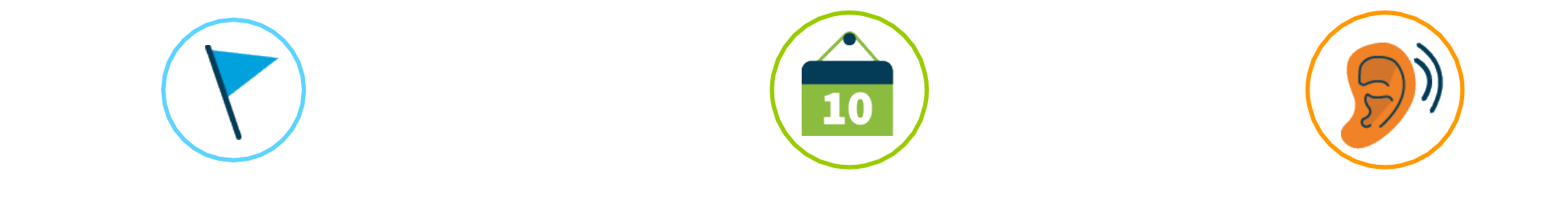

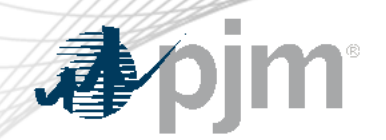

## 2022 Roadmap for Planning Center and eGADS

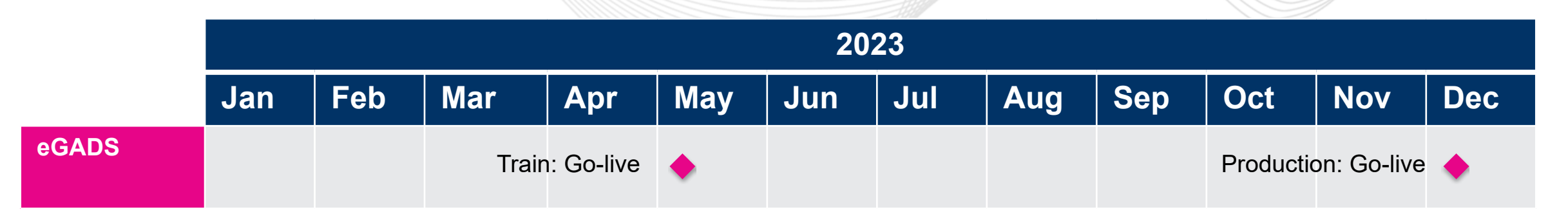

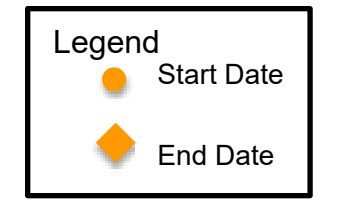

#### eGADS Updates

# What is changing?

- Managing user accounts with Account Manager
- Authentication with PJM's Single Sign On
- eGADS will be updated to a new browser-based version with some changes to functionality and usability

## Users must do one of the following

- Identify an existing Account Manager account they will use with eGADS
- Create a new Account Manager account

#### Additional Information

• PJM reach out to eGADS CAMs

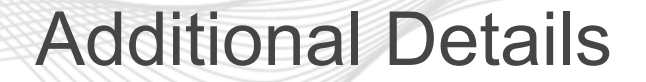

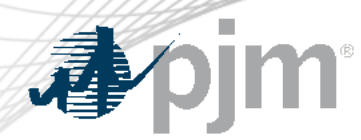

- There will be a hard switchover date from the current eGADS login accounts to Account Manager accounts.
	- This is set for December 4, 2023
- CAMs will be responsible for granting access.
- New eGADS users will still need to complete the current eGADS registration form on PJM.com.
- PJM Client Managers will be able to assist with account questions

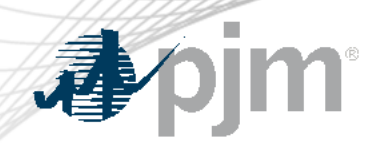

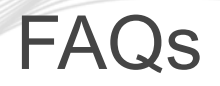

- FAQs now available on PJM.
	- https://pjm.com/markets-and-operations/etools/egads/egads-release-notes
- Current users will need to send PJM their Account Manager login name and their current eGADS login name by October 11, 2023.

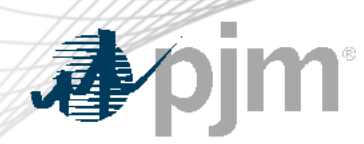

#### Registration Process for New Users

#### Draft registration process for new users:

- 1. You must submit the eGADS User Registration Form.
- 2. To gain access to eGADs through Account Manager, you must set up or have an existing user account. The link to register for a user account can be found on the Account Manager page on PJM.com.
- 3. Once the user account is set up, you can request access to eGADS by selecting eGADS read only or eGADS read/write.
- 4. Your company CAM can approve your access request.

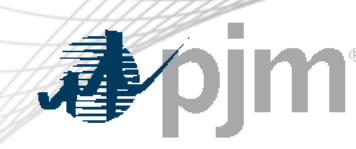

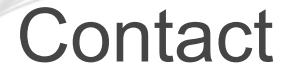

#### Facilitator:

Todd Keech, [Todd.Keech@pjm.co](mailto:Foluso.Afelumo@pjm.com)m

Secretary:

Dave Miscavage, [Dave.Miscavage@pjm.c](mailto:Dave.Miscavage@pjm.com)om

Presenters: Ian Mundell, **lan.Mundell@pjm.com** 

SME: GADS Support, [gadssupport@pjm.c](mailto:gadssupport@pjm.com)om

**eGADS Roadmap**

Member Hotline (610) 666 – 8980 (866) 400 – 8980 custsvc@pjm.com

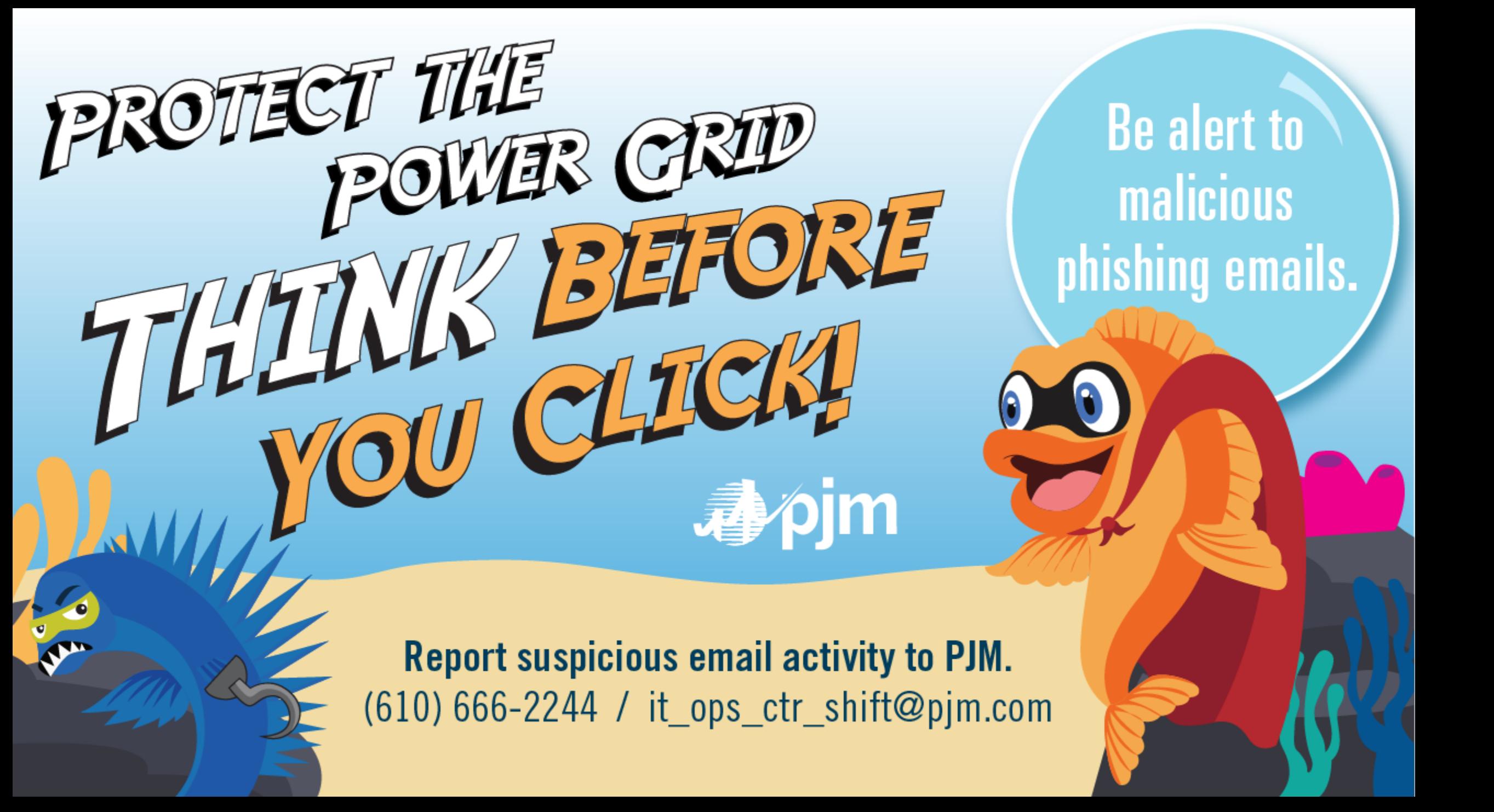

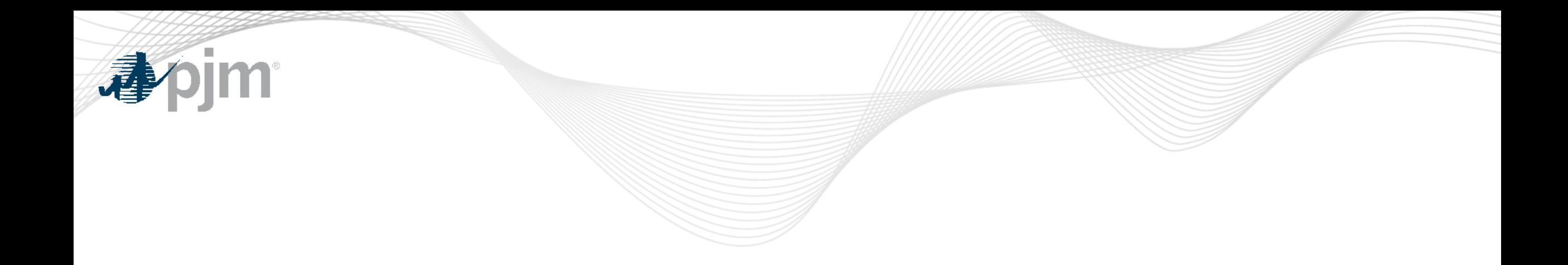

#### Product Details

eGADS Background

The Generator Availability Data System (**[eGADS](http://www.pjm.com/markets-and-operations/etools/egads.aspx)**) supports the submission and processing of generator outage and performance data as required by PJM and North American Electric Reliability Corporation (NERC) reporting standards.

#### **Key Product Features**

- Accepts submission of unit statistical performance and reliability data to determine the value of the facility as an unforced capacity resource for all generating facilities taking part in PJM markets
- Reports included: Cause Code, Event Data, GORP, Outage Statistics, Generation and Fuel Performance, and Statistics.
- Verification Test Data Screens